## Variables and constants

Worksheet 2

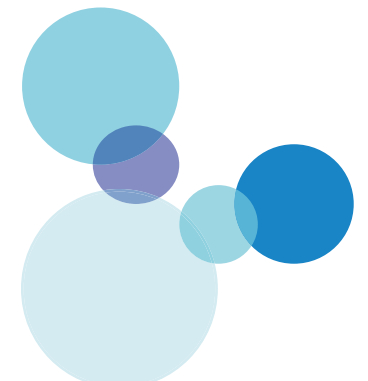

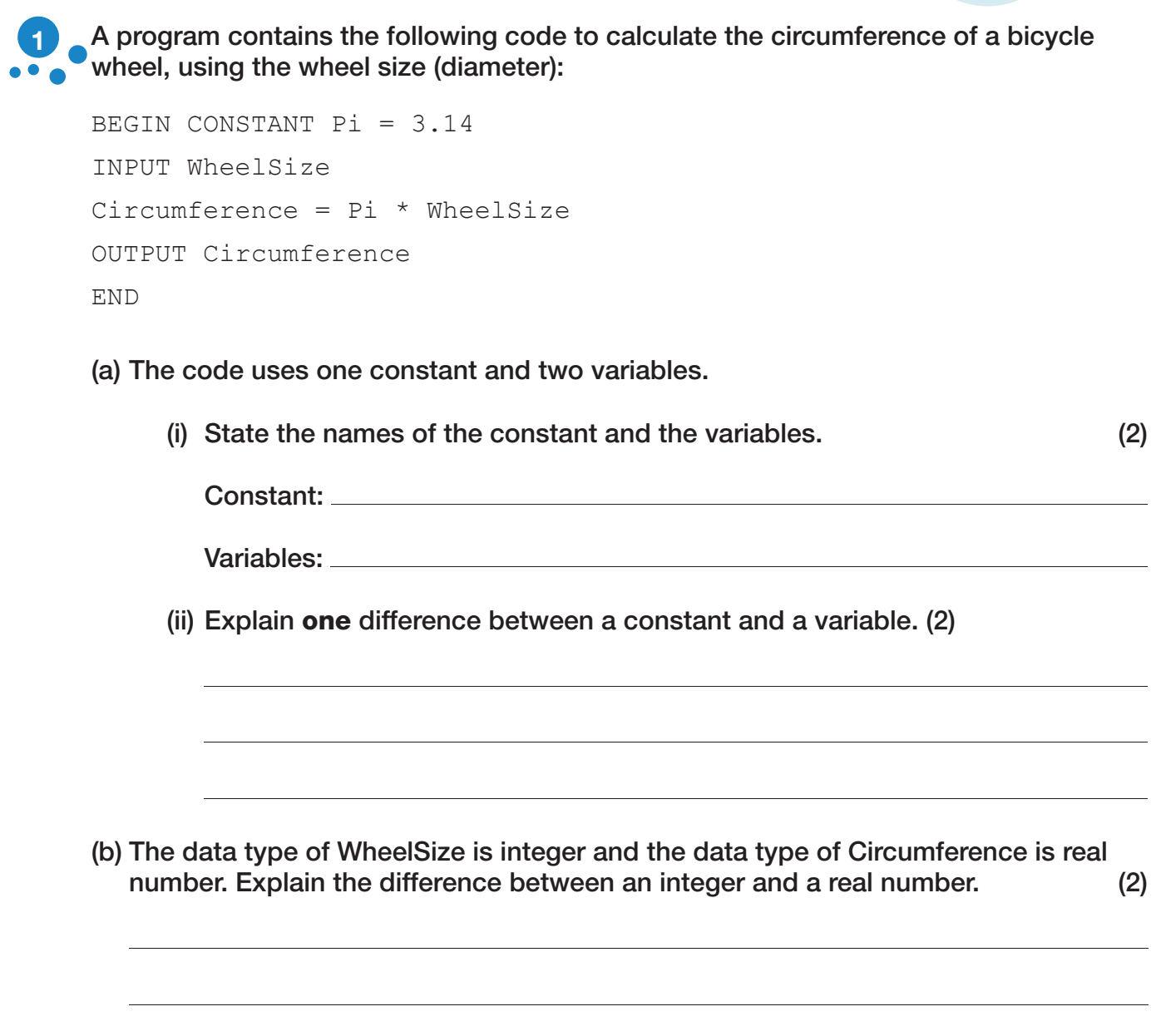

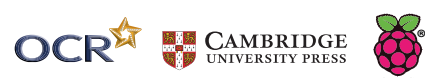